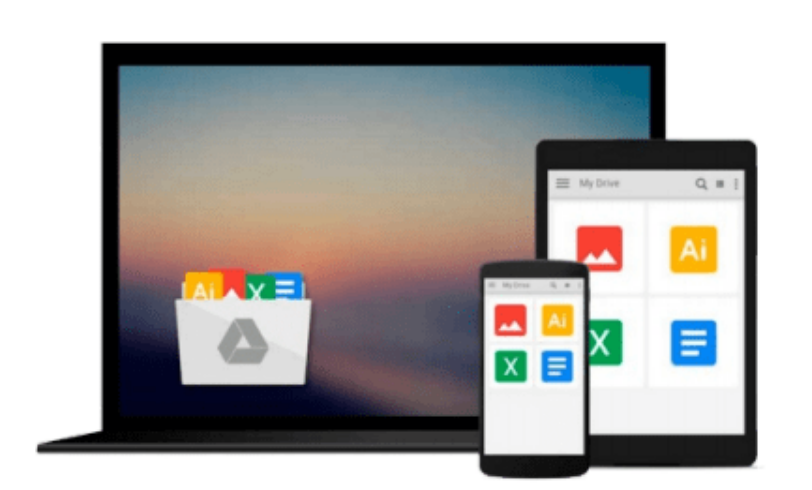

 $\equiv$ 

# **Beginning JavaScript, 3rd Edition (Programmer to Programmer)**

*Paul Wilton, Jeremy McPeak*

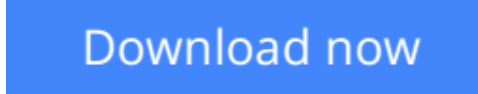

[Click here](http://youkof.club/go/read.php?id=0470051515) if your download doesn"t start automatically

## **Beginning JavaScript, 3rd Edition (Programmer to Programmer)**

Paul Wilton, Jeremy McPeak

**Beginning JavaScript, 3rd Edition (Programmer to Programmer)** Paul Wilton, Jeremy McPeak JavaScript is a scripting language that enables you to enhance static web applications by providing dynamic, personalized, and interactive content. This improves the experience of visitors to your site and makes it more likely that they will visit again. You must have seen the flashy drop-down menus, moving text, and changing content that are now widespread on web sites - they are enabled through JavaScript. Supported by all the major browsers, JavaScript is the language of choice on the Web. It can even be used outside web applications--to automate administrative tasks, for example.This book aims to teach you all you need to know to start experimenting with JavaScript: what it is, how it works, and what you can do with it. Starting from the basic syntax, you'll move on to learn how to create powerful web applications. Don't worry if you've never programmed before - this book will teach you all you need to know, step by step. You'll find that JavaScript can be a great introduction to the world of programming: with the knowledge and understanding that you'll gain from this book, you'll be able to move on to learn newer and more advanced technologies in the world of computing.In order to get the most out of this book, you'll need to have an understanding of HTML and how to create a static web page. You don't need to have any programming experience. This book will also suit you if you have some programming experience already, and would like to turn your hand to web programming. You will know a fair amount about computing concepts, but maybe not as much about web technologies. Alternatively, you may have a design background and know relatively little about the Web and computing concepts. For you, JavaScript will be a cheap and relatively easy introduction to the world of programming and web application development. Whoever you are, we hope that this book lives up to your expectations.You'll begin by looking at exactly what JavaScript is, and taking your first steps with the underlying language and syntax. You'll learn all the fundamental programming concepts, including data and data types, and structuring your code to make decisions in your programs or to loop over the same piece of code many times. Once you're comfortable with the basics, you'll move on to one of the key ideas in JavaScript - the object. You'll learn how to take advantage of the objects that are native to the JavaScript language, such as dates and strings, and find out how these objects enable you to manage complex data and simplify your programs. Next, you'll see how you can use JavaScript to manipulate objects made available to you in the browser, such as forms, windows, and other controls.Using this knowledge, you can start to create truly professional-looking applications that enable you to interact with the user. Long pieces of code are very hard to get right every time - even for the experienced programmer - and JavaScript code is no exception. You look at common syntax and logical errors, how you can spot them, and how to use the Microsoft Script Debugger to aid you with this task. Also, you need to examine how to handle the errors that slip through the net, and ensure that these do not detract from the experience of the end user of your application.From here, you'll move on to more advanced topics, such as using cookies and jazzing up your web pages with dynamic HTML and XML. Finally, you'll be looking at a relatively new and exciting technology, remote scripting.This allows your JavaScript in a HTML page to communicate directly with a server, and useful for, say, looking up information on a database sitting on your server. If you have the Google toolbar you'll have seen something like this in action already. When you type a search word in the Google toolbar, it comes up with suggestions, which it gets via the Google search database.All the new concepts introduced in this book will be illustrated with practical examples, which enable you to experiment with JavaScript and build on the theory that you have just learned. The appendix provides solutions to the exercises included at the end of most chapters throughout the book. During the first half of the book, you'll also be building up a more complex sample application - an online trivia quiz - which will show you how JavaScript is used in action in a real-world situation.

**[Download](http://youkof.club/go/read.php?id=0470051515)** [Beginning JavaScript, 3rd Edition \(Programmer to Progra ...pdf](http://youkof.club/go/read.php?id=0470051515)

**[Read Online](http://youkof.club/go/read.php?id=0470051515)** [Beginning JavaScript, 3rd Edition \(Programmer to Prog ...pdf](http://youkof.club/go/read.php?id=0470051515)

**Download and Read Free Online Beginning JavaScript, 3rd Edition (Programmer to Programmer) Paul Wilton, Jeremy McPeak**

#### **Download and Read Free Online Beginning JavaScript, 3rd Edition (Programmer to Programmer) Paul Wilton, Jeremy McPeak**

#### **From reader reviews:**

#### **Barbara Mobley:**

Do you have favorite book? Should you have, what is your favorite's book? Reserve is very important thing for us to learn everything in the world. Each book has different aim or goal; it means that publication has different type. Some people experience enjoy to spend their the perfect time to read a book. They may be reading whatever they take because their hobby is definitely reading a book. Consider the person who don't like studying a book? Sometime, particular person feel need book whenever they found difficult problem or maybe exercise. Well, probably you'll have this Beginning JavaScript, 3rd Edition (Programmer to Programmer).

#### **Timothy Lumpkin:**

As people who live in the actual modest era should be up-date about what going on or information even knowledge to make all of them keep up with the era that is always change and advance. Some of you maybe will probably update themselves by looking at books. It is a good choice for yourself but the problems coming to anyone is you don't know which you should start with. This Beginning JavaScript, 3rd Edition (Programmer to Programmer) is our recommendation so you keep up with the world. Why, as this book serves what you want and need in this era.

#### **Mike Hart:**

Your reading sixth sense will not betray anyone, why because this Beginning JavaScript, 3rd Edition (Programmer to Programmer) publication written by well-known writer who really knows well how to make book that can be understand by anyone who else read the book. Written within good manner for you, leaking every ideas and producing skill only for eliminate your hunger then you still hesitation Beginning JavaScript, 3rd Edition (Programmer to Programmer) as good book not only by the cover but also by the content. This is one e-book that can break don't judge book by its cover, so do you still needing an additional sixth sense to pick this!? Oh come on your examining sixth sense already alerted you so why you have to listening to an additional sixth sense.

#### **Jeffry Yanez:**

Reading a guide make you to get more knowledge from that. You can take knowledge and information coming from a book. Book is published or printed or highlighted from each source in which filled update of news. In this modern era like at this point, many ways to get information are available for a person. From media social just like newspaper, magazines, science reserve, encyclopedia, reference book, fresh and comic. You can add your knowledge by that book. Are you ready to spend your spare time to open your book? Or just looking for the Beginning JavaScript, 3rd Edition (Programmer to Programmer) when you desired it?

**Download and Read Online Beginning JavaScript, 3rd Edition (Programmer to Programmer) Paul Wilton, Jeremy McPeak #0DZJYWOBRXA**

## **Read Beginning JavaScript, 3rd Edition (Programmer to Programmer) by Paul Wilton, Jeremy McPeak for online ebook**

Beginning JavaScript, 3rd Edition (Programmer to Programmer) by Paul Wilton, Jeremy McPeak Free PDF d0wnl0ad, audio books, books to read, good books to read, cheap books, good books, online books, books online, book reviews epub, read books online, books to read online, online library, greatbooks to read, PDF best books to read, top books to read Beginning JavaScript, 3rd Edition (Programmer to Programmer) by Paul Wilton, Jeremy McPeak books to read online.

### **Online Beginning JavaScript, 3rd Edition (Programmer to Programmer) by Paul Wilton, Jeremy McPeak ebook PDF download**

**Beginning JavaScript, 3rd Edition (Programmer to Programmer) by Paul Wilton, Jeremy McPeak Doc**

**Beginning JavaScript, 3rd Edition (Programmer to Programmer) by Paul Wilton, Jeremy McPeak Mobipocket**

**Beginning JavaScript, 3rd Edition (Programmer to Programmer) by Paul Wilton, Jeremy McPeak EPub**

**Beginning JavaScript, 3rd Edition (Programmer to Programmer) by Paul Wilton, Jeremy McPeak Ebook online**

**Beginning JavaScript, 3rd Edition (Programmer to Programmer) by Paul Wilton, Jeremy McPeak Ebook PDF**